# NAG Library Function Document

# nag outlier peirce two var  $(g07gbc)$

### 1 Purpose

nag\_outlier\_peirce\_two\_var (g07gbc) returns a flag indicating whether a single data point is an outlier as defined by Peirce's criterion.

### 2 Specification

```
#include <nag.h>
#include <nagg07.h>
Nag_Boolean nag_outlier_peirce_two_var (Integer n, double e, double var1,
          var2x,ux,*fail)
```
## 3 Description

nag\_outlier\_peirce\_two\_var (g07gbc) tests a potential outlying value using Peirce's criterion. Let

e denote a vector of n residuals with mean zero and variance  $\sigma^2$  obtained from fitting some model  $M$  to a series of data  $y$ ,

 $\tilde{e}$  denote the largest absolute residual in e, i.e.,  $|\tilde{e}| \ge |e_i|$  for all i, and let  $\tilde{y}$  denote the data series y with the observation corresponding to  $\tilde{e}$  having been omitted,

 $\tilde{\sigma}^2$  denote the residual variance on fitting model M to  $\tilde{y}$ ,

 $\lambda$  denote the ratio of  $\tilde{\sigma}$  and  $\sigma$  with  $\lambda = \frac{\tilde{\sigma}}{\sigma}$ .

Peirce's method flags  $\tilde{e}$  as a potential outlier if  $|\tilde{e}| \geq x$ , where  $x = \sigma^2 z$  and z is obtained from the solution of

$$
R = \lambda^{1-n} \frac{\left(n-1\right)^{n-1}}{n^n} \tag{1}
$$

where

$$
R = 2 \exp\left(\left(\frac{z^2 - 1}{2}\right)(1 - \Phi(z))\right)
$$
 (2)

and  $\Phi$  is the cumulative distribution function for the standard Normal distribution.

Unlike nag\_outlier\_peirce (g07gac), both  $\sigma^2$  and  $\tilde{\sigma}^2$  must be supplied and therefore no assumptions are made about the nature of the relationship between these two quantities. Only a single potential outlier is tested for at a time.

This function uses an algorithm described in nag opt one var no deriv (e04abc) to refine a lower, l, and upper, u, limit for x. This refinement stops when  $|\tilde{e}| < l$  or  $|\tilde{e}| > u$ .

### 4 References

Gould B A (1855) On Peirce's criterion for the rejection of doubtful observations, with tables for facilitating its application The Astronomical Journal <sup>45</sup>

Peirce B (1852) Criterion for the rejection of doubtful observations The Astronomical Journal <sup>45</sup>

<span id="page-1-0"></span>5 Arguments

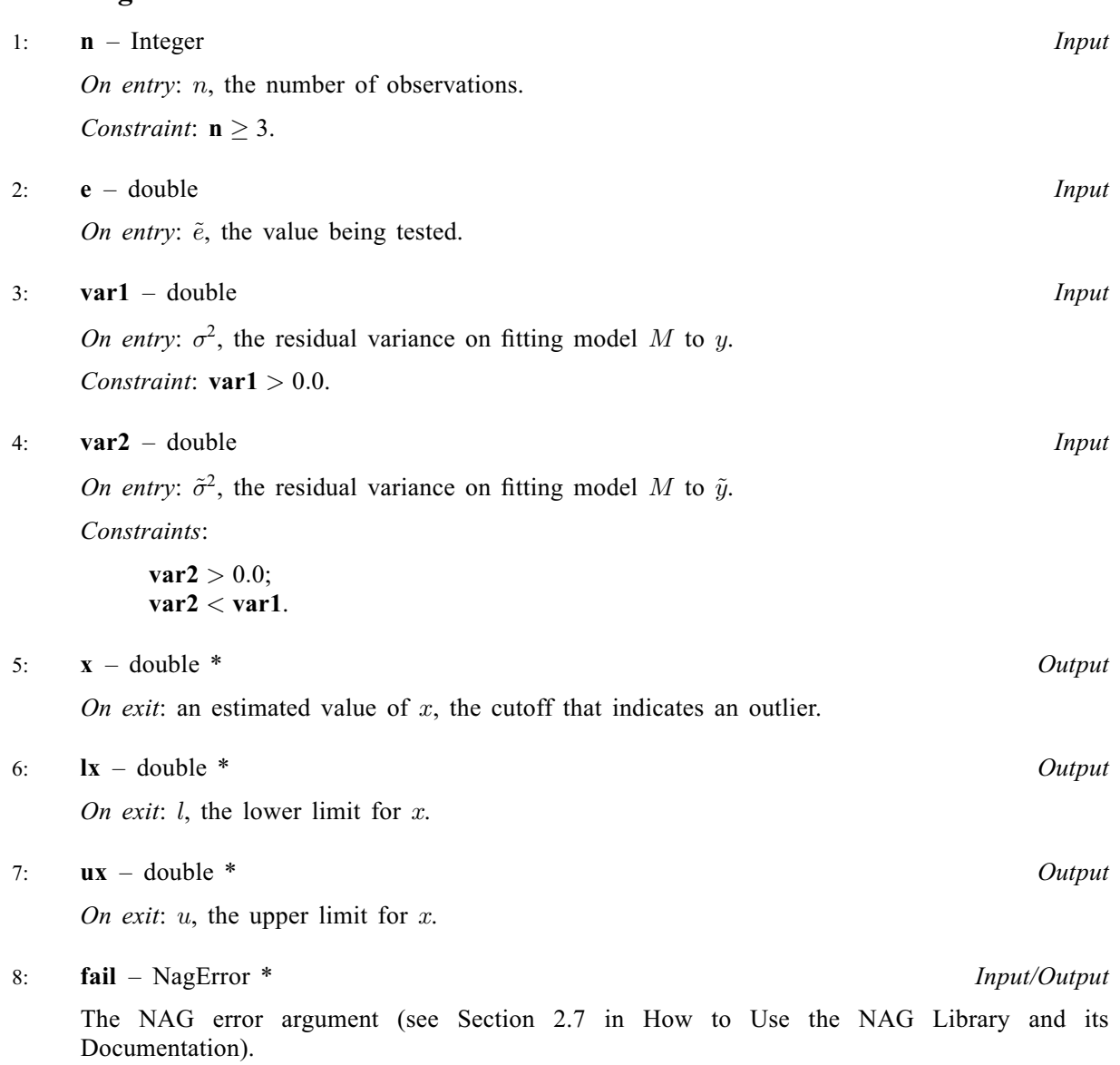

# 6 Error Indicators and Warnings

## NE\_ALLOC\_FAIL

Dynamic memory allocation failed. See Section 3.2.1.2 in How to Use the NAG Library and its Documentation for further information.

## NE\_BAD\_PARAM

On entry, argument  $\langle value \rangle$  had an illegal value.

## NE\_INT

On entry,  $\mathbf{n} = \langle value \rangle$ . Constraint:  $n \geq 3$ .

## NE\_INTERNAL\_ERROR

An internal error has occurred in this function. Check the function call and any array sizes. If the call is correct then please contact NAG for assistance.

An unexpected error has been triggered by this function. Please contact NAG. See Section 3.6.6 in How to Use the NAG Library and its Documentation for further information.

#### NE\_NO\_LICENCE

Your licence key may have expired or may not have been installed correctly. See Section 3.6.5 in How to Use the NAG Library and its Documentation for further information.

#### NE\_REAL

On entry,  $\textbf{var1} = \langle value \rangle$  $\textbf{var1} = \langle value \rangle$  $\textbf{var1} = \langle value \rangle$ . Constraint:  $var1 > 0.0$  $var1 > 0.0$ .

On entry,  $\textbf{var2} = \langle value \rangle$  $\textbf{var2} = \langle value \rangle$  $\textbf{var2} = \langle value \rangle$ . Constraint:  $var2 > 0.0$  $var2 > 0.0$ .

#### NE\_REAL\_2

On entry,  $\textbf{var1} = \langle value \rangle$  $\textbf{var1} = \langle value \rangle$  $\textbf{var1} = \langle value \rangle$ ,  $\textbf{var2} = \langle value \rangle$  $\textbf{var2} = \langle value \rangle$  $\textbf{var2} = \langle value \rangle$ . Constraint:  $var2 < var1$  $var2 < var1$  $var2 < var1$ .

#### 7 Accuracy

Not applicable.

### 8 Parallelism and Performance

nag\_outlier\_peirce\_two\_var (g07gbc) is not threaded in any implementation.

### 9 Further Comments

None.

#### 10 Example

This example reads in a series of values and variances and checks whether each is a potential outlier.

The dataset used is from Peirce's original paper and consists of fifteen observations on the vertical semidiameter of Venus. Each subsequent line in the dataset, after the first, is the result of dropping the observation with the highest absolute value from the previous data and recalculating the variance.

#### 10.1 Program Text

```
/* nag_outlier_peirce_two_var (g07gbc) Example Program.
 *
 * NAGPRODCODE Version.
 *
 * Copyright 2016 Numerical Algorithms Group.
 *
 * Mark 26, 2016.
 */
/* Pre-processor includes */
#include <stdio.h>
#include <math.h>
#include <nag.h>
#include <naq_stdlib.h>
\frac{1}{2} #include <nagg07.h>
int main(void)
{
  /* Integer scalar and array declarations */
  Integer n, exit_status;
```

```
/* NAG structures and types */
  Nag_Boolean outlier;
  NagError fail;
  /* Double scalar and array declarations */
  double e, var1, var2, x, lx, ux;
  /* Initialize the error structure */
  INIT_FAIL(fail);
  exit status = 0:
  printf("nag_outlier_peirce_two_var (g07gbc) Example Program Results\n");
   /* Skip headings in data file */
#ifdef _WIN32
   scanf_s("%*[^\n] ");
#else
  scanf("%*[\hat{\ } \ranglen] ");
#endif
  /* Loop through all the lines in the input file, reading in the sample size,
    variances and value to test */
#ifdef _WIN32
  while (scanf_s("%" NAG_IFMT " %lf %lf %lf%*['\n] ", &n, &e, &var1, &var2)
           != EOF) {
#else
  while (scanf("%" NAG_IFMT " %lf %lf %lf%*['\n] ", &n, &e, &var1, &var2)
          != EOF) \ell#endif
     /* Use nag_outlier_peirce_two_var (g07gbc) to check whether e is a
        potential outlier */
     outlier =
             nag_outlier_peirce_two_var(n, e, var1, var2, &x, &lx, &ux, &fail);
     if (fail.code != NE_NOERROR) {
       printf("Error from nag_outlier_peirce_two_var (g07gbc).\n%s\n",
               fail.message);
       ext_{status} = 1;goto END;
     }
    /* Display the results */ printf(" Sample size
                                                                  : %10" NAG_IFMT "\n",
             n);
     printf(" Largest absolute residual (E) \qquad : \text{\$10.3f\n\}\n'', e);<br>
printf(" Variance for whole sample : \text{\$10.3f\n\}\n'', var1);<br>
printf(" Estimate for cutoff (X) : \text{\$10.3f\n\}\n'', var2);<br>
printf(" Estimate for cu
     \overline{\text{print}} (" Variance for whole sample
     printf(" Variance excluding E
    printf(" Estimate for cutoff (X) : %10.3f\n", x);<br>printf(" Lower limit for cutoff (LX) : %10.3f\n", lx);
    printf(" Lower limit for cutoff (LX) \qquad : %10.3f\n", lx);<br>printf(" Upper limit for cutoff (UX) \qquad : %10.3f\n", ux);
     \text{print}(" Upper limit for cutoff (UX)
     if (outlier)
      printf(" E is a potential outlier\n");
     else
       printf(" E does not appear to be an outlier\n\cdot n");
    printf("n");
  }
END:
  return exit_status;
\lambda10.2 Program Data
nag_outlier_peirce_two_var (g07gbc) Example Program Data
```
15 -1.40 0.303 0.161 :: n, e, var1, var2 14 1.01 0.161 0.103 :: n, e, var1, var2 13 0.63 0.103 0.080 :: n, e, var1, var2

# 10.3 Program Results

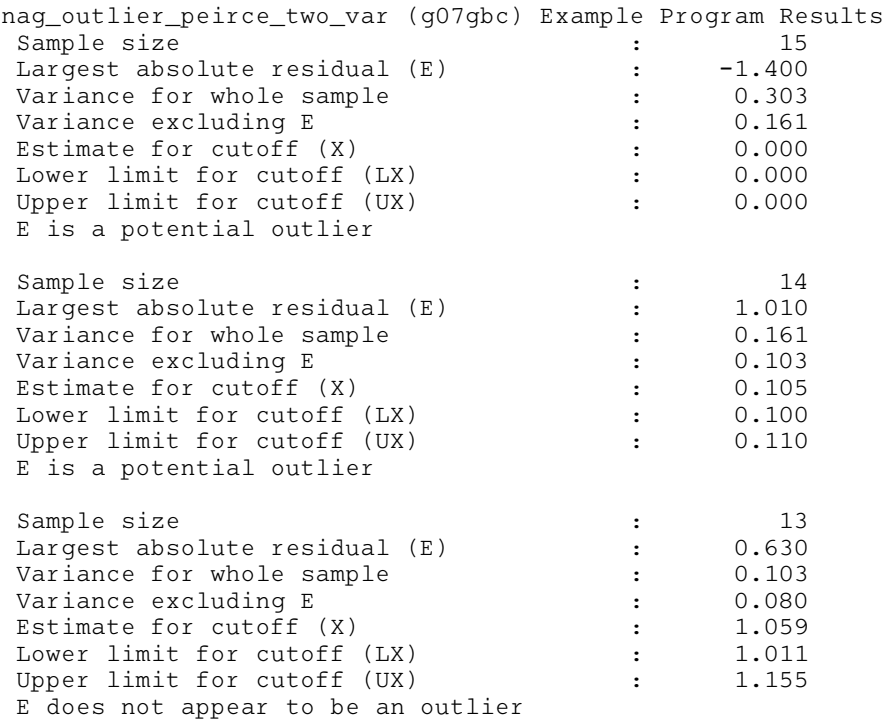